PostGIS для движущихся целей

*Дорофей «Komяpa» Пролесковский*

PgConf Russia 2017

# JUNO

#### THE SOCIALLY RESPONSIBLE WAY TO RIDE

We built Juno around the belief that when people are treated better, they provide better service. Happy drivers, happy riders.

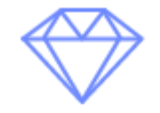

#### Only The Best

Juno only accepts the highest rated drivers

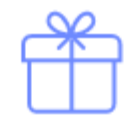

#### Launch Discount

Competitive pricing and 30% Beta discount

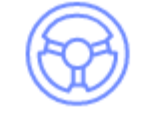

#### **True Partners**

Juno reserved 50% of its founding shares for drivers

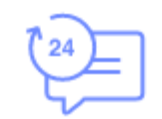

#### Here For You

24/7 live phone, email and text support

If you can make it in New York City, you can make it anywhere

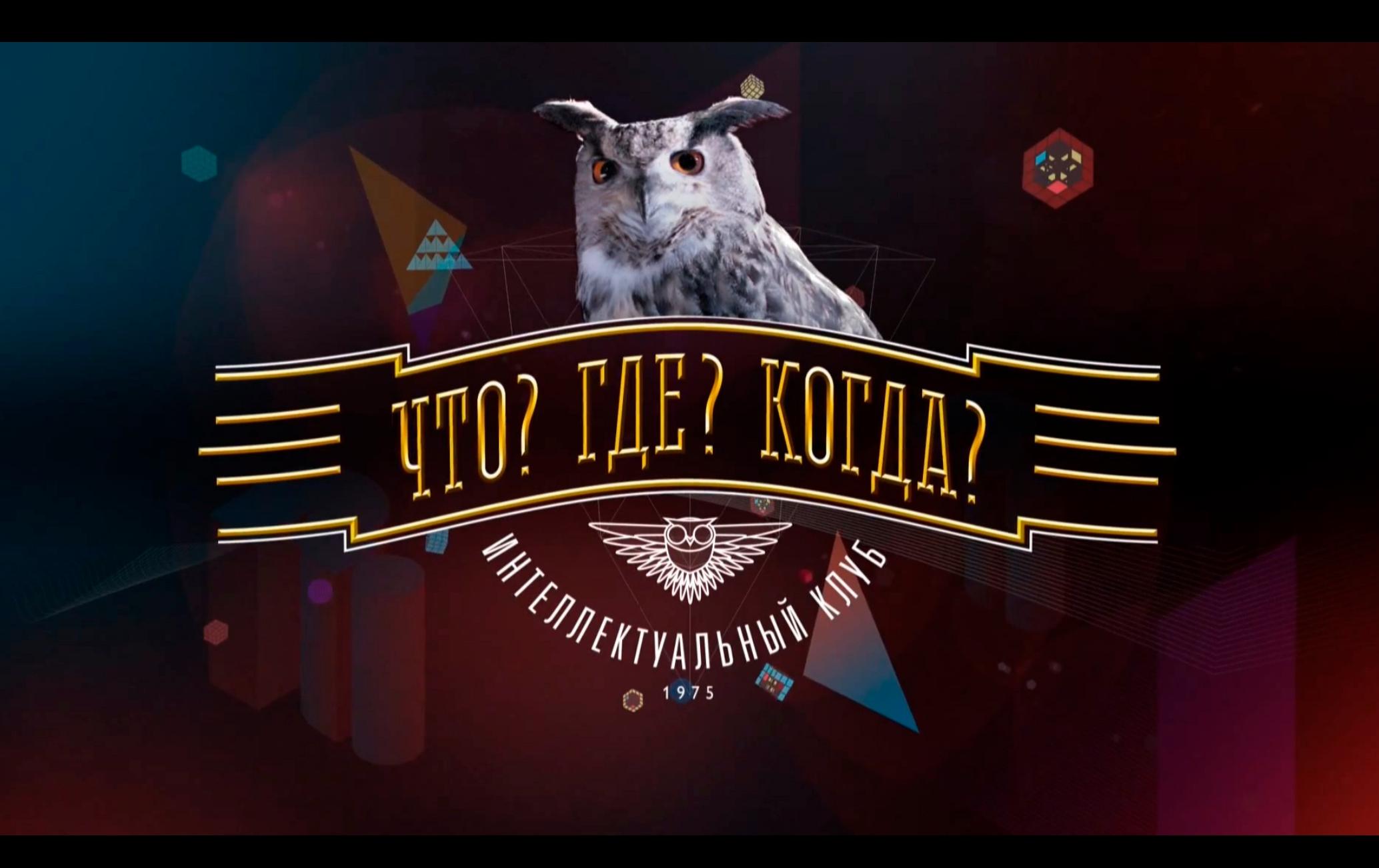

## Что?

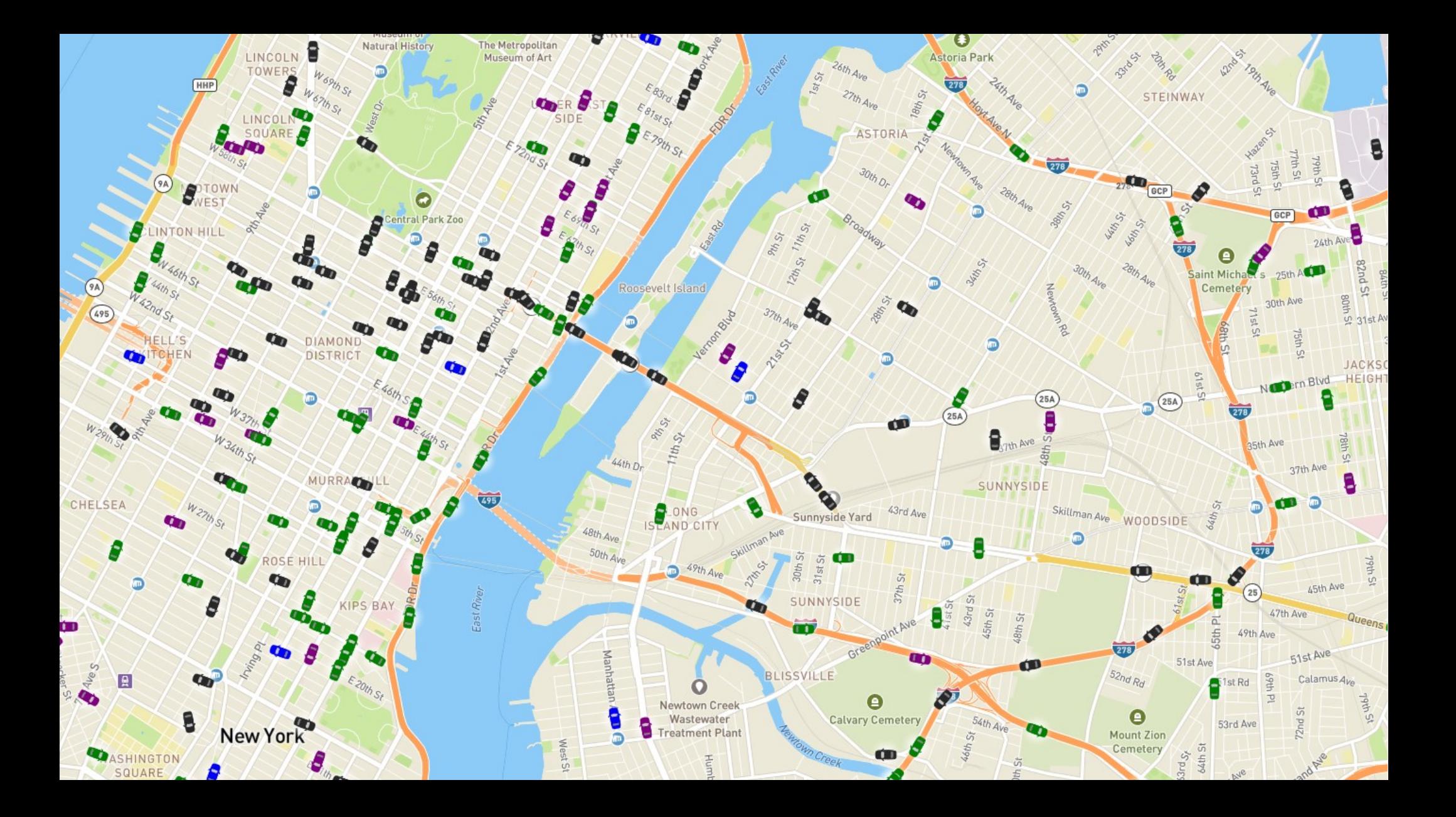

• Позицию водителя

- Нозицию водителя
- Позицию машины

- Нозицию водителя
- Позицию машины
- Позицию телефона

- Нозицию водителя
- <del>Позицию машины</del>
- Нозицию телефона
- Позицию спутников

- <del>Позицию водителя</del>
- <del>Позицию машины</del>
- Нозицию телефона
- Позицию спутников
- Разность фаз сигналов спутников

 $\bullet$ P.S. 17 - Henry<br>David Thoreau<br>School

**Do** 

28th Ave

Bett

35th St

36%

28th Rd

30th Ave

Herkown Rie

33rd St

3 Kitch St

30th Ave

 $30h$ 

 $30<sub>t</sub>$ 

31st Ave

Crescent St

 $P_{Q}$ 

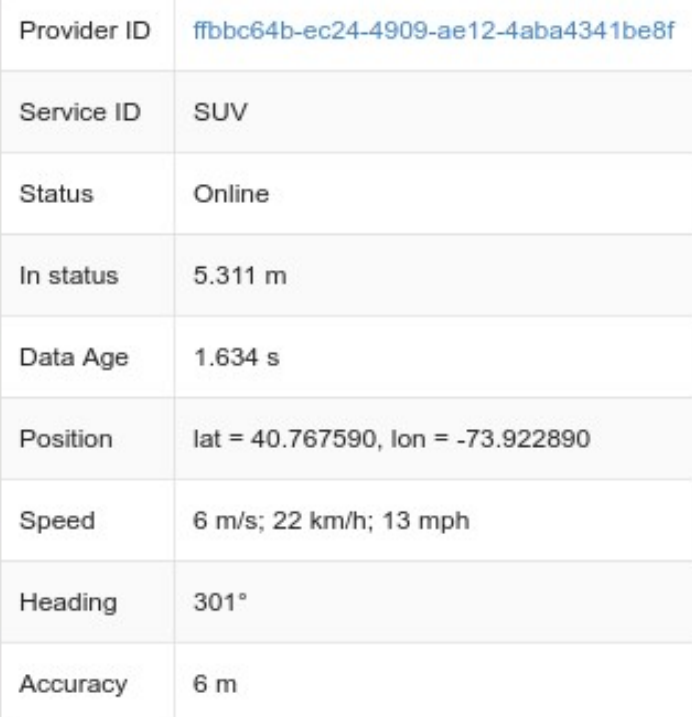

31st Ave

 $\bullet$ P.S. 17 - Henry<br>David Thoreau<br>School

**Do** 

30th Ave

 $30H$ 

 $30<sub>t</sub>$ 

31st Ave

Crescent St

 $P_{Q}$ 

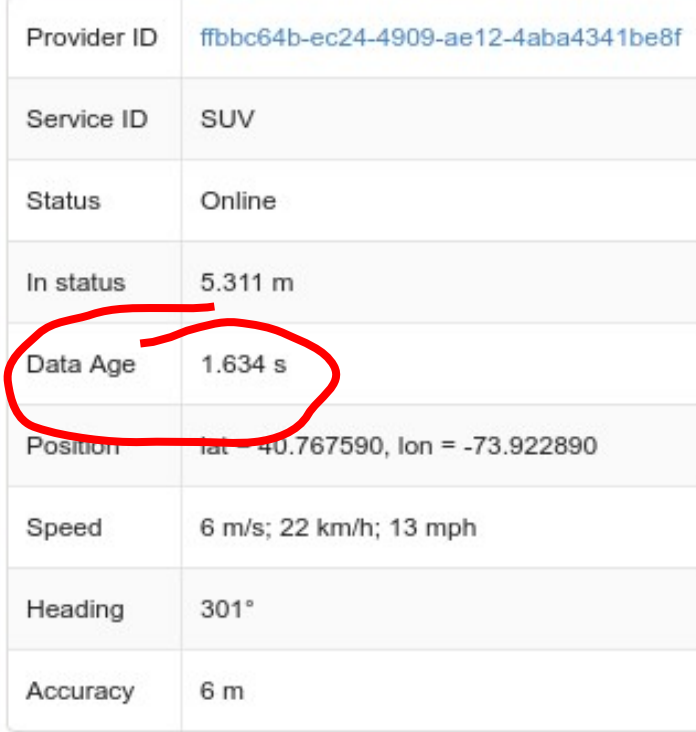

31st Ave

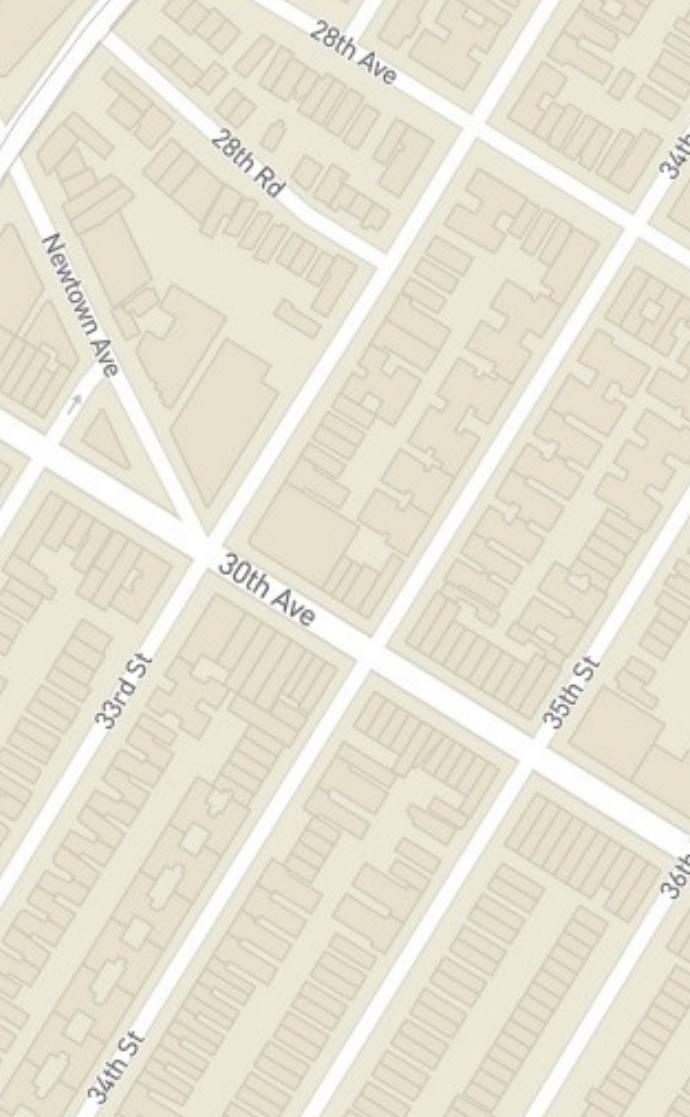

# Где?

# Пространство

#### уменьшение размерности

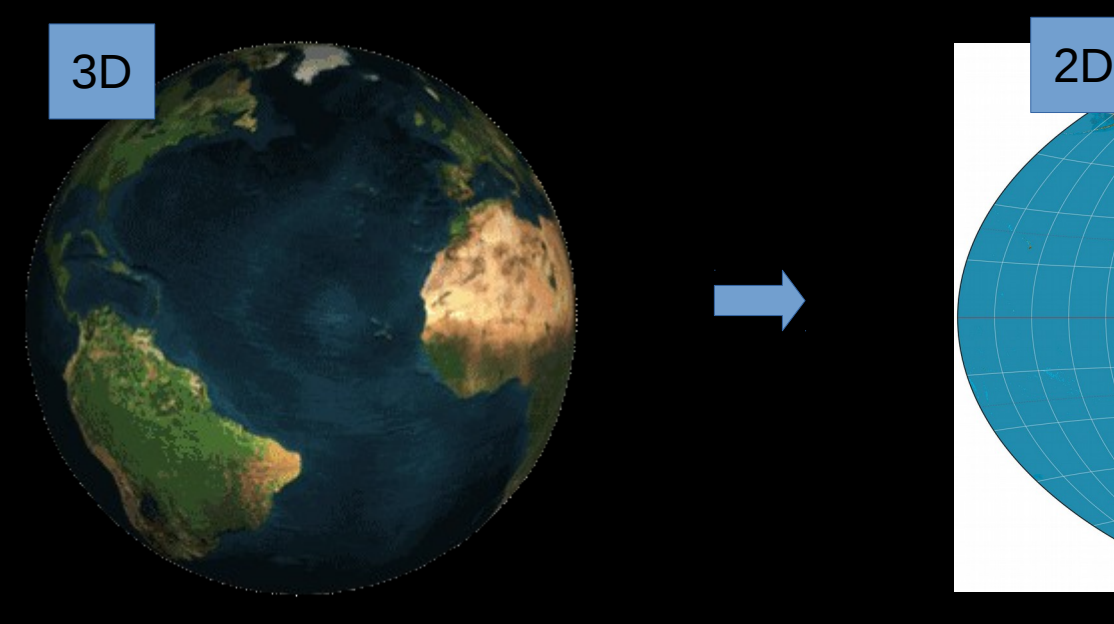

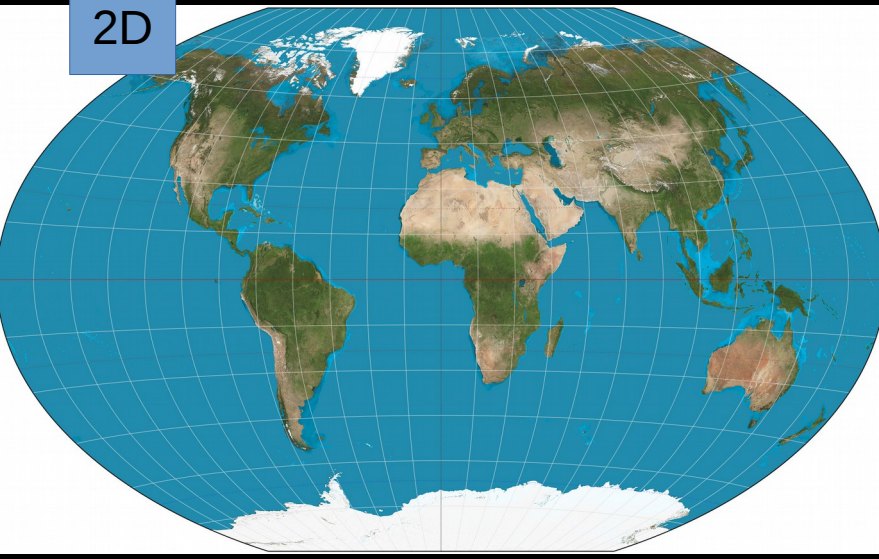

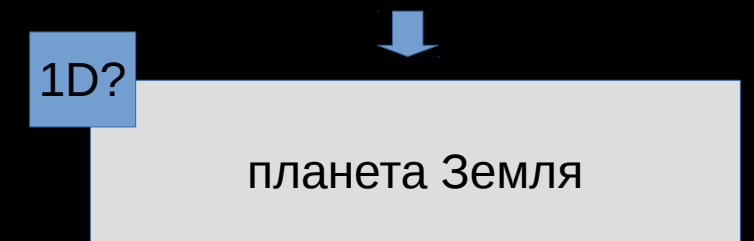

select dimension from reality order by dimension asc limit π;

 $1D$ 

timestamp

адрес

Номер в очереди

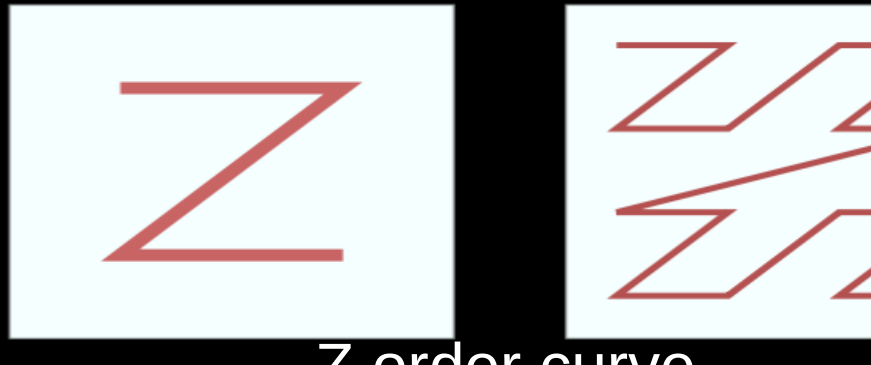

#### Z order curve

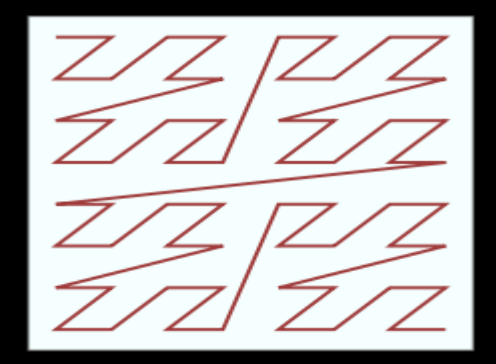

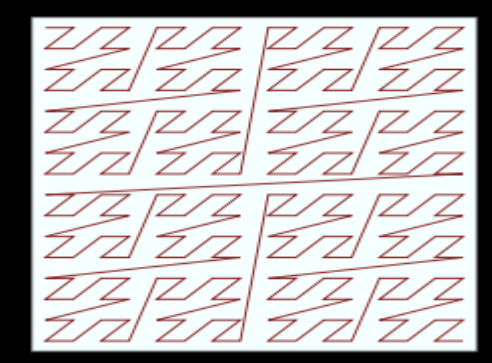

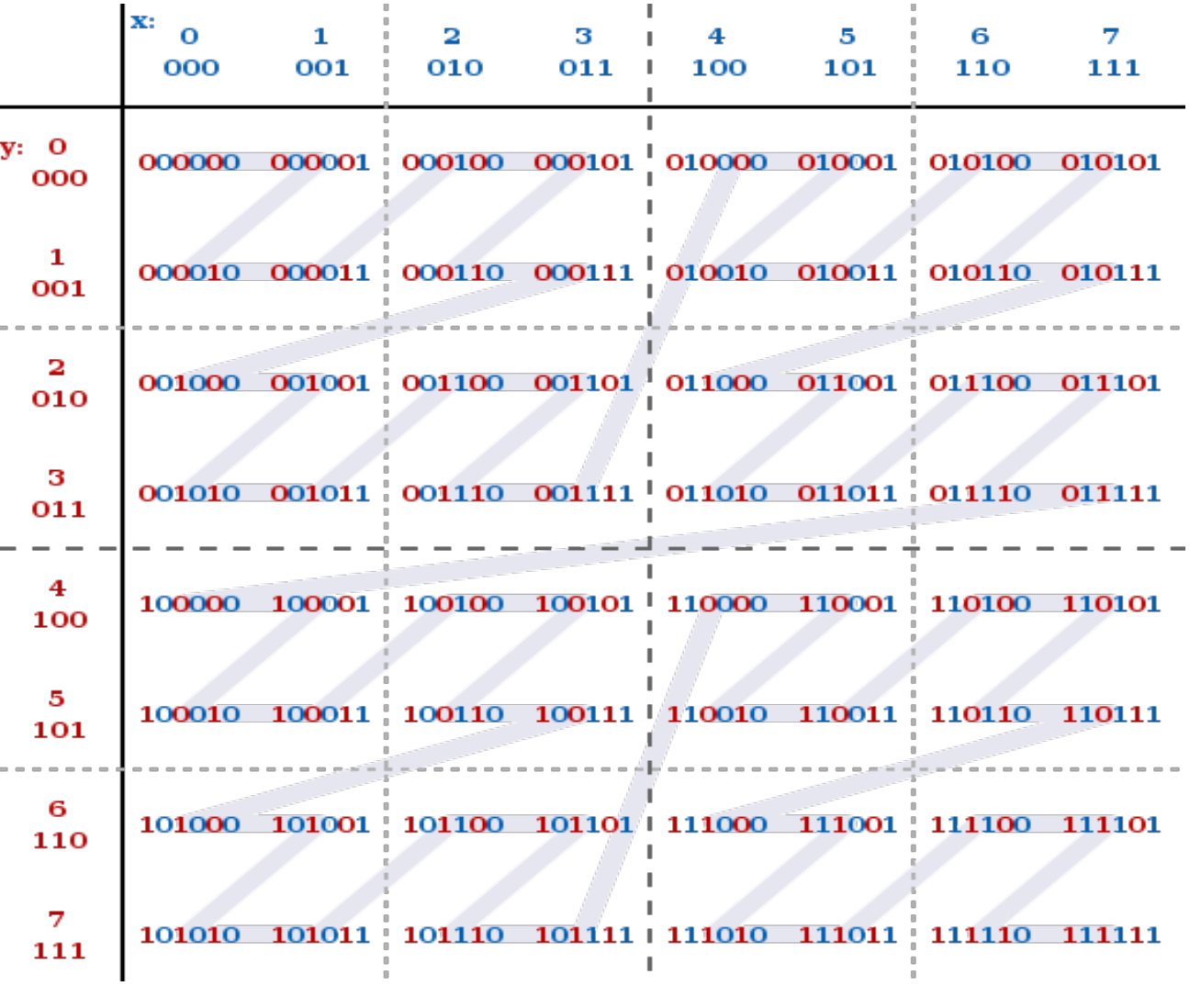

#### 1.14D

## Размерность Минковского

Значение размерности Минковского равно угловому коэффициенту линии регрессии, построенной на плоскости по рядам значений  $log(N)$  и  $log(1/e)$ .

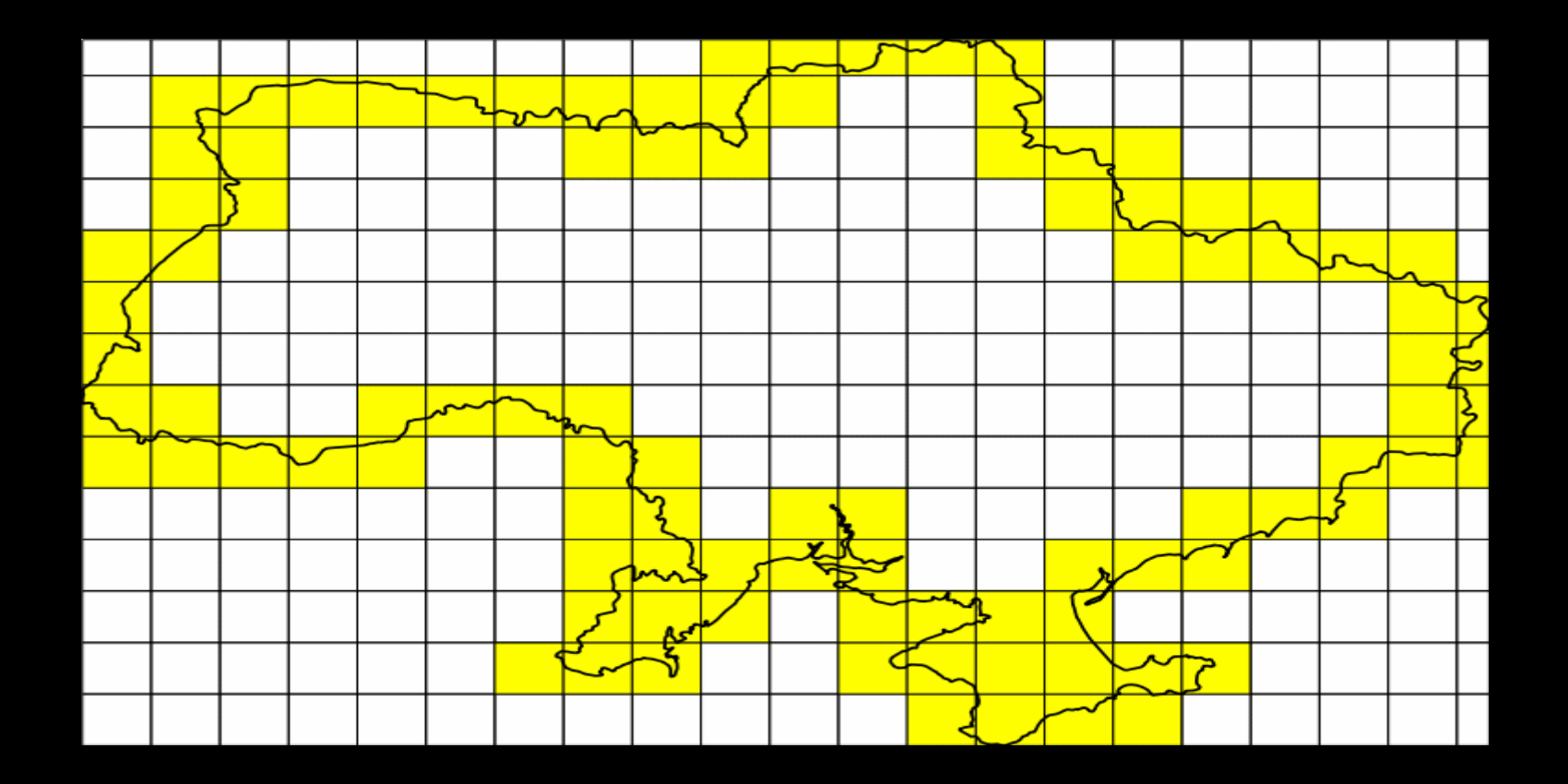

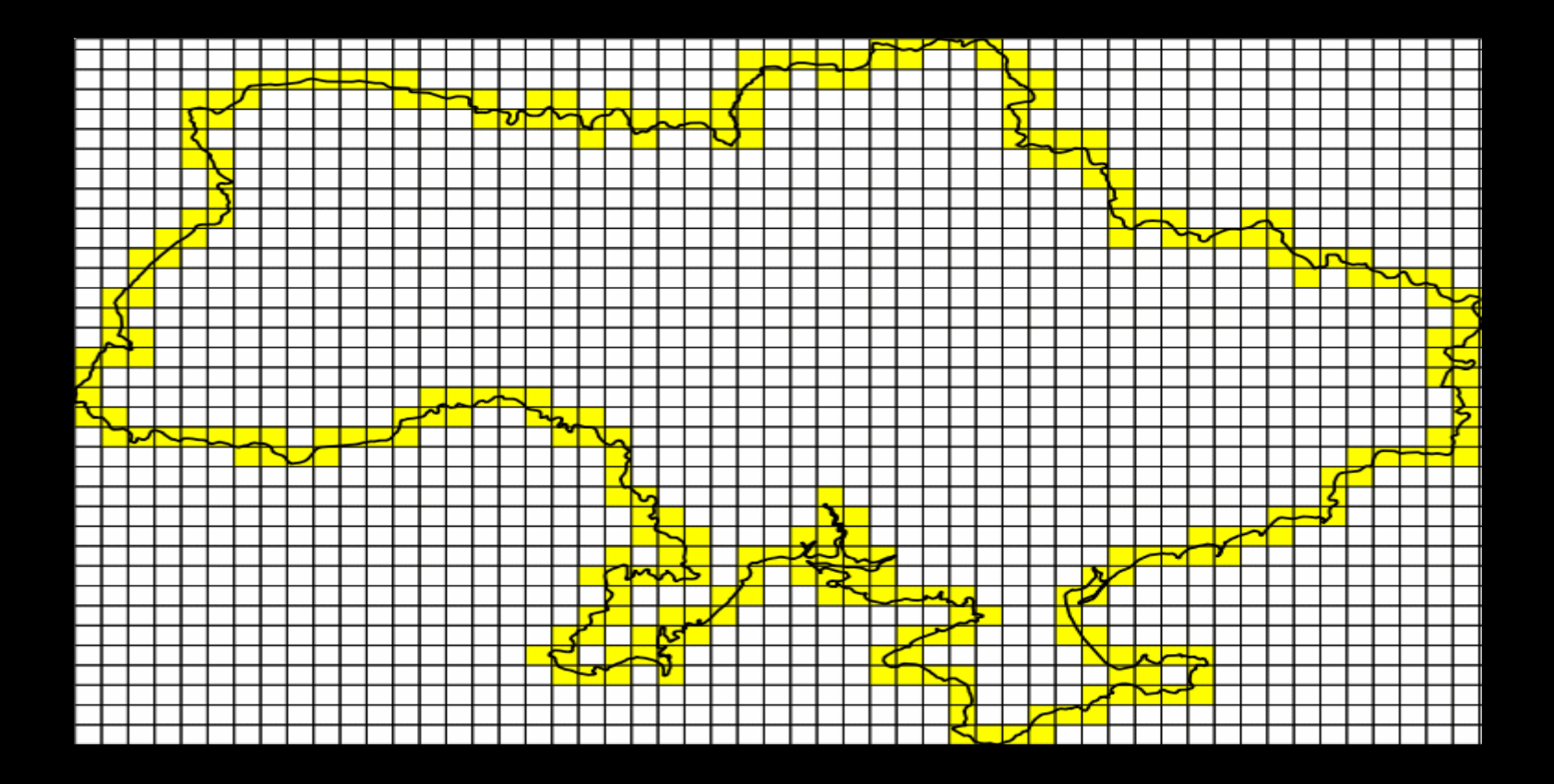

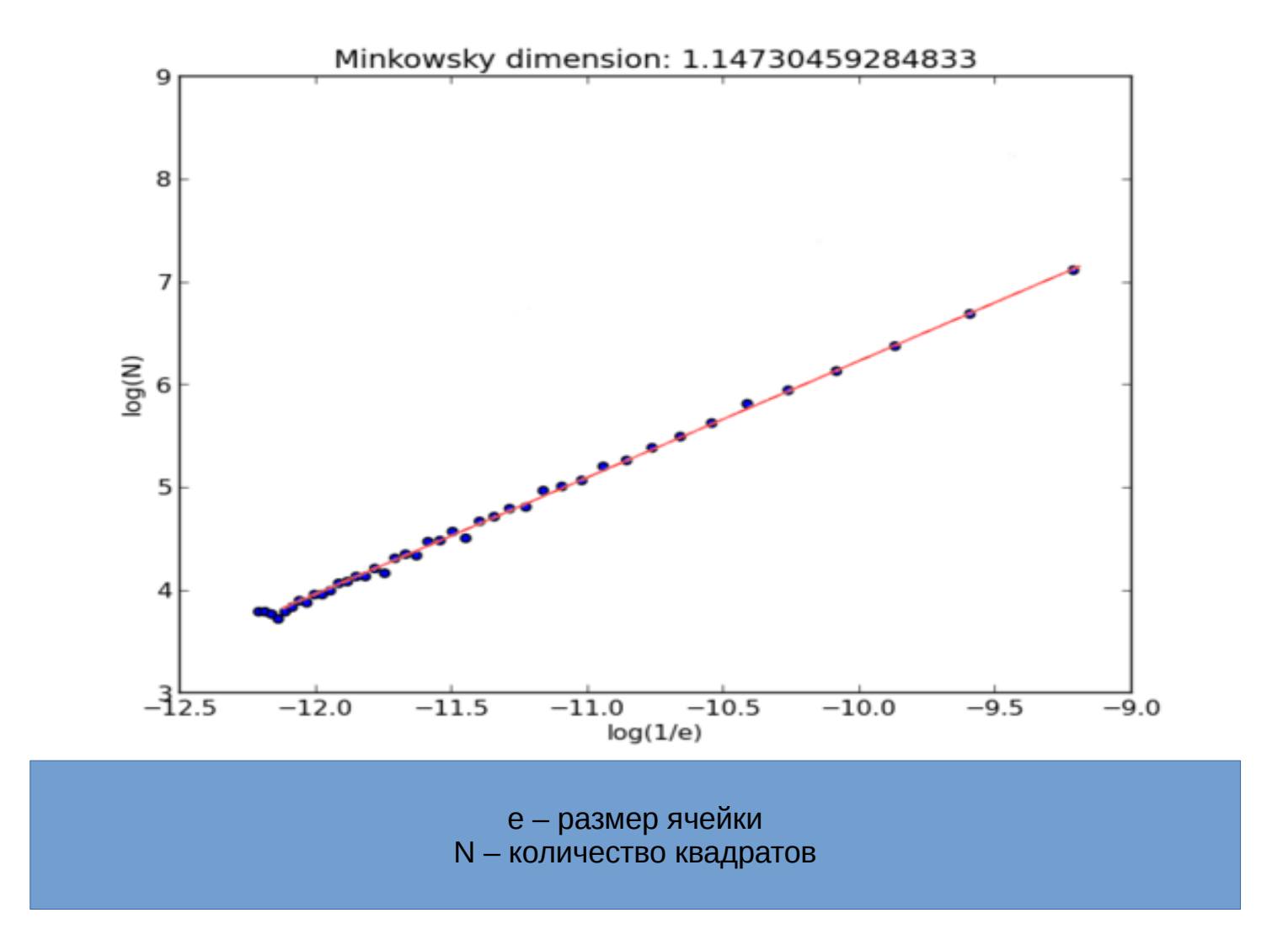

http://gis-lab.info/qa/minkowski-dimension-qgis.html

2D

pixel space

angular coordinates

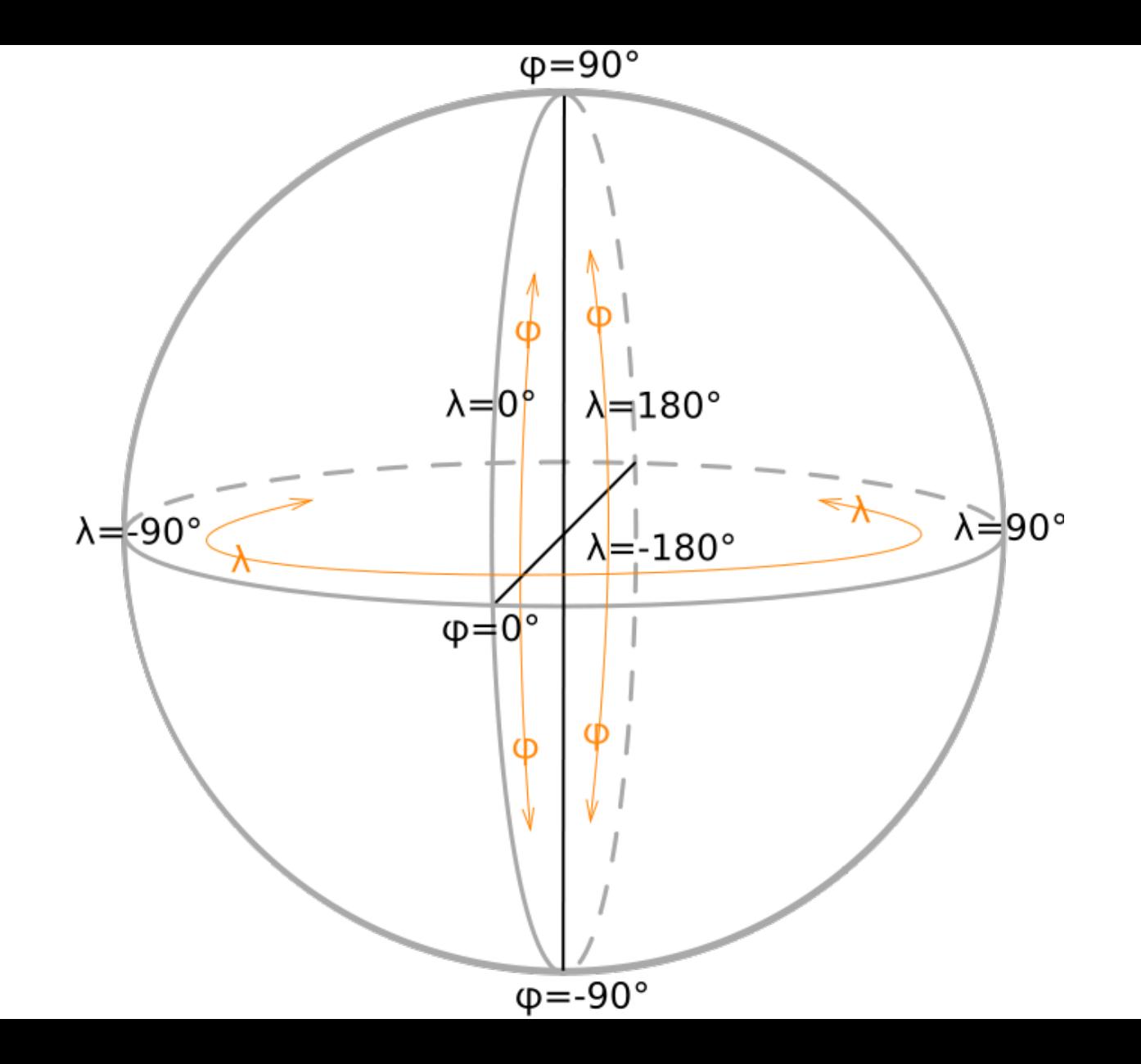

## projected map units
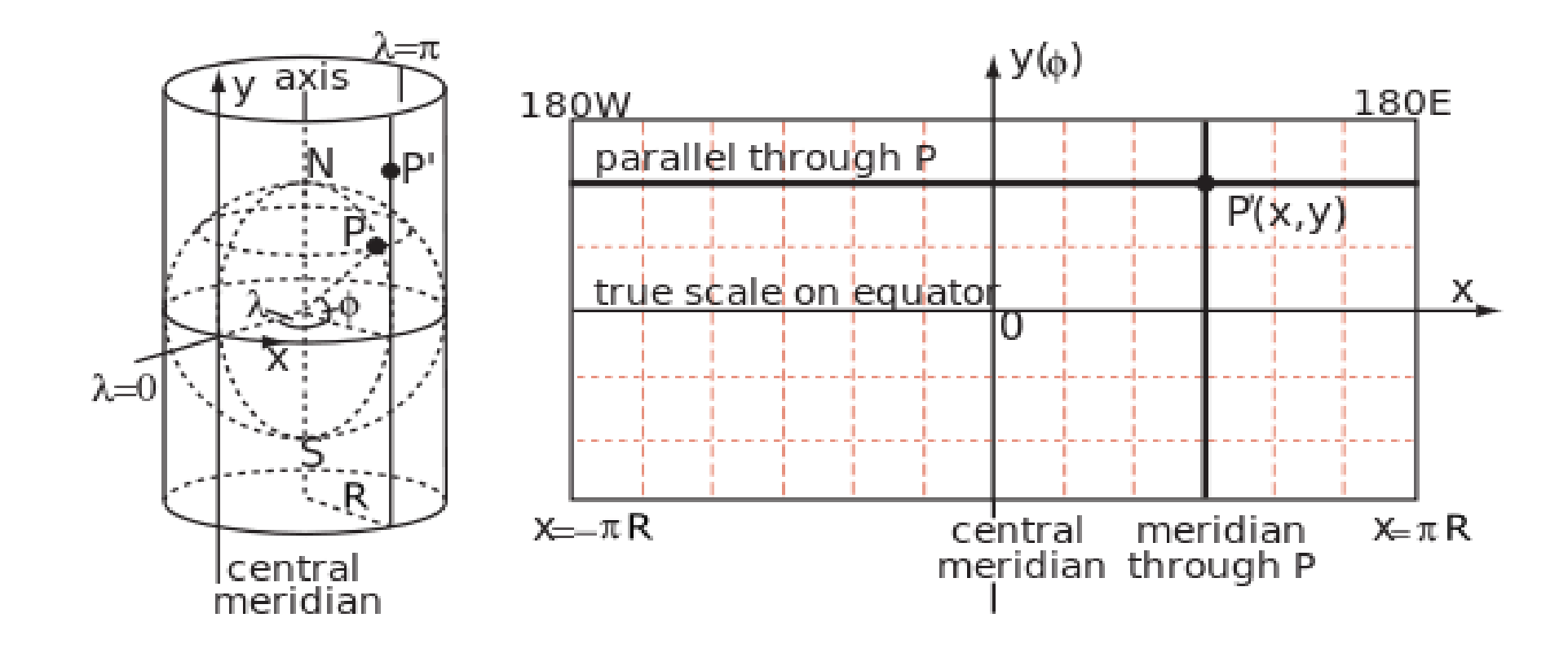

### Земля плоская.

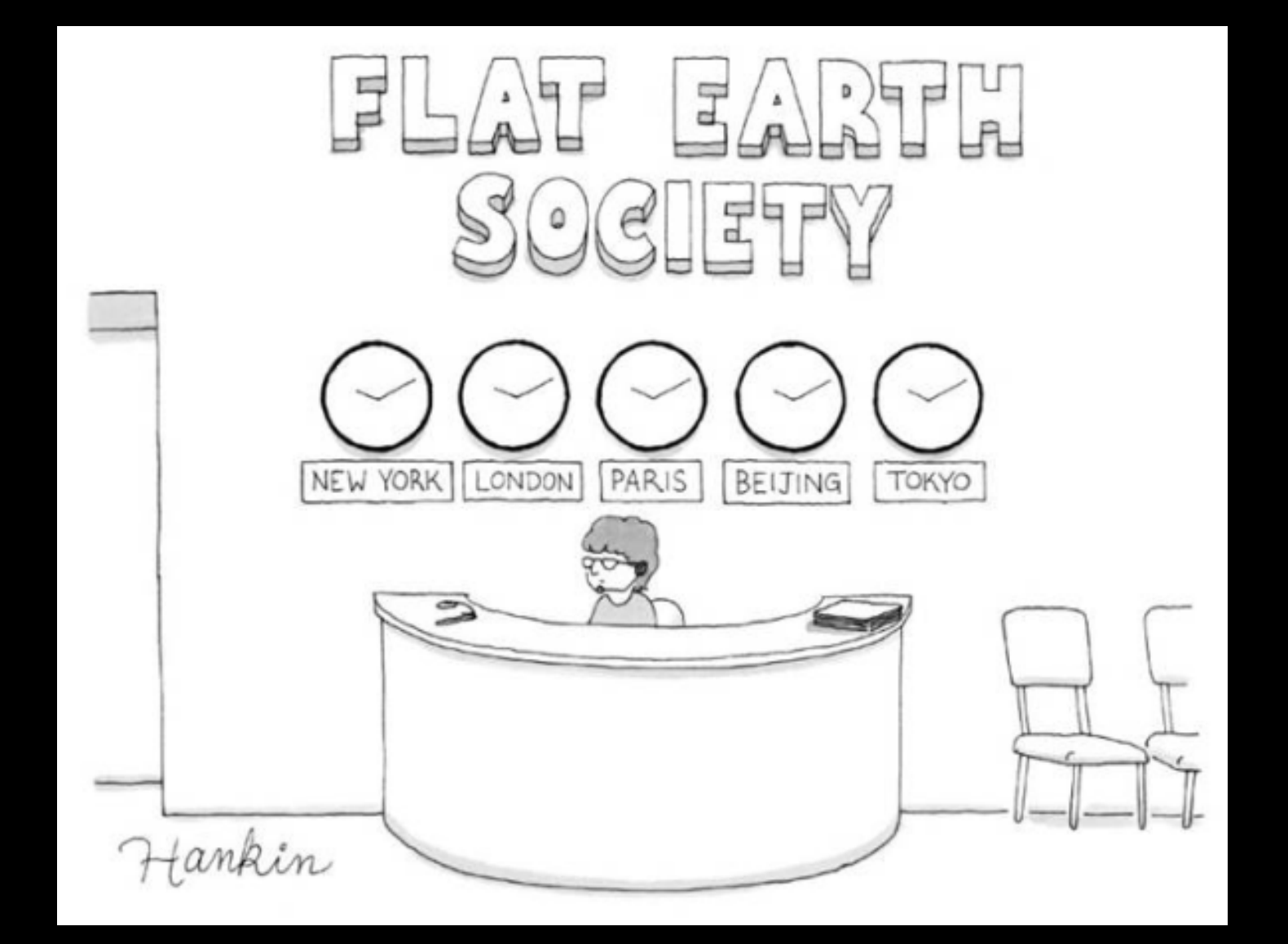

3D

высота

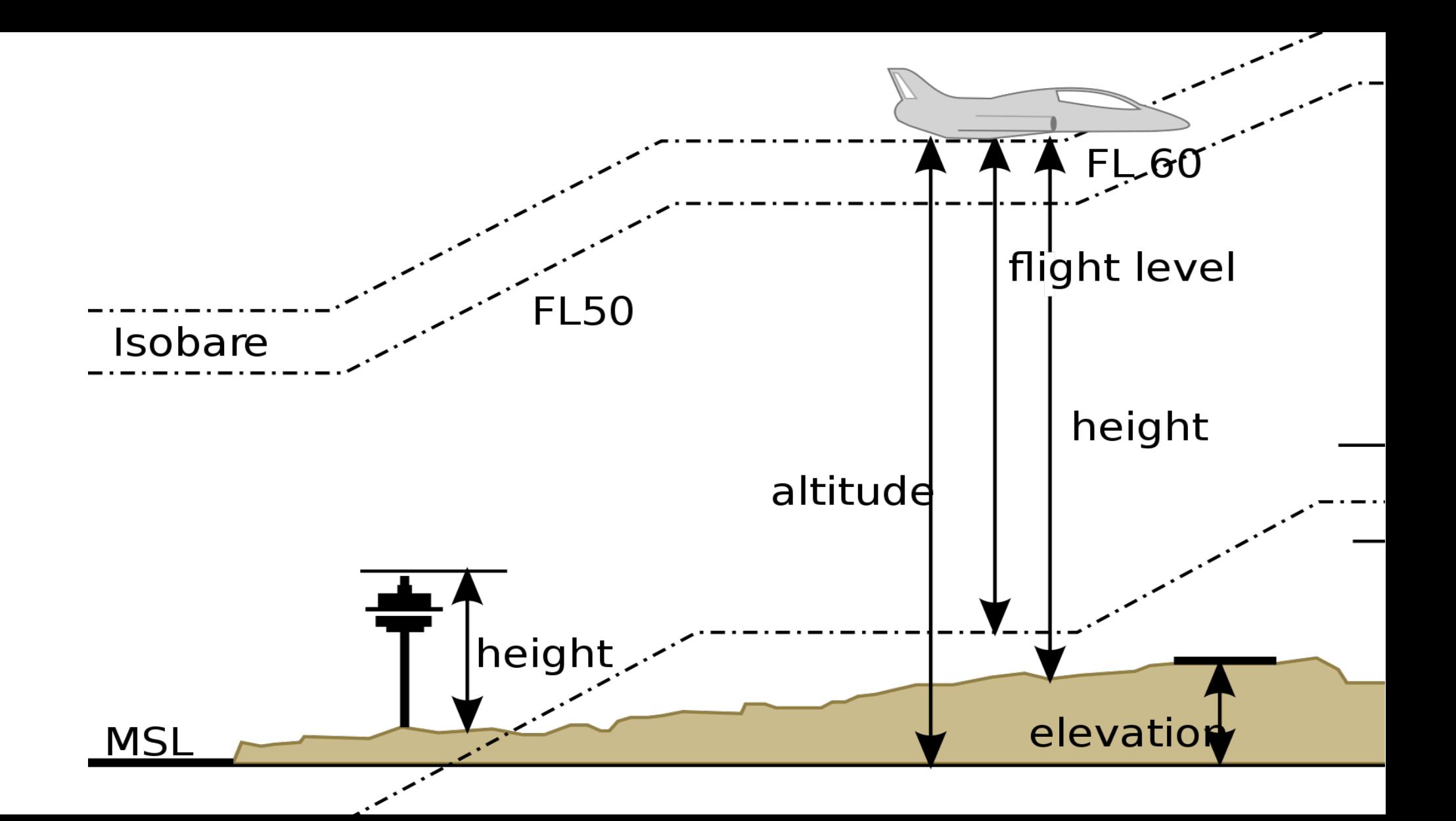

погрешность

### getAccuracy

Added in API level 1

float getAccuracy ()

Get the estimated accuracy of this location, in meters.

We define accuracy as the radius of 68% confidence. In other words, if you draw a circle centered at this location's latitude and longitude, and with a radius equal to the accuracy, then there is a 68% probability that the true location is inside the circle.

In statistical terms, it is assumed that location errors are random with a normal distribution, so the 68% confidence circle represents one standard deviation. Note that in practice, location errors do not always follow such a simple distribution.

This accuracy estimation is only concerned with horizontal accuracy, and does not indicate the accuracy of bearing, velocity or altitude if those are included in this Location.

If this location does not have an accuracy, then 0.0 is returned. All locations generated by the LocationManager include an accuracy.

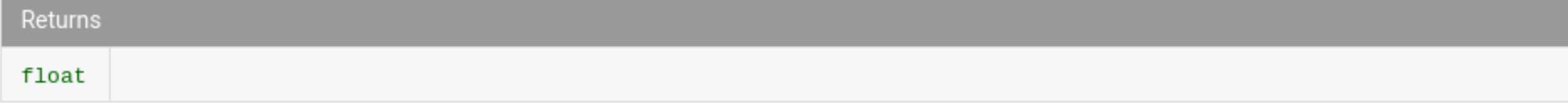

### <по заявкам>

### OGC Simple Features

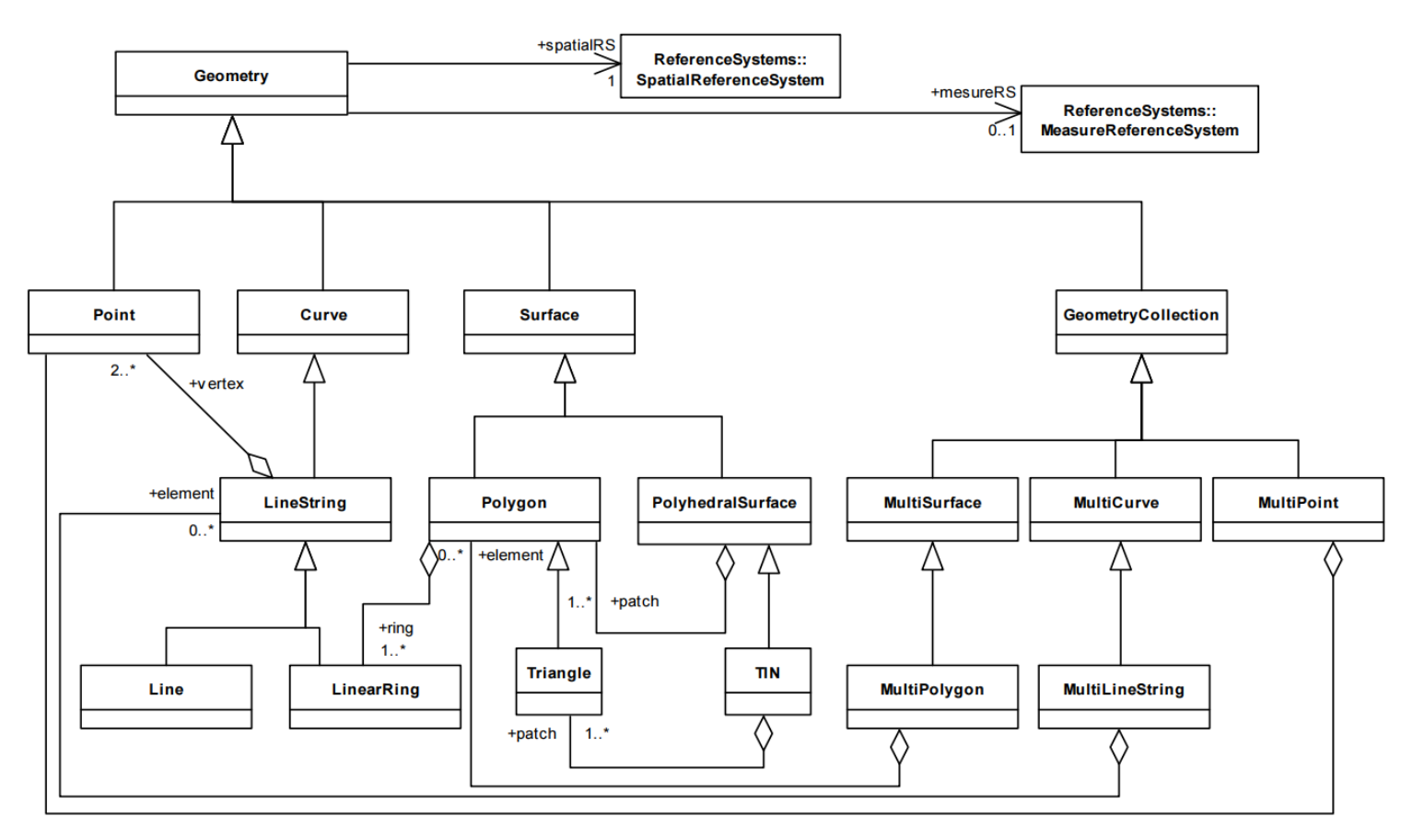

#### Figure 1: Geometry class hierarchy

### Всем известный текст: WKT

### **Geometry primitives (2D)**

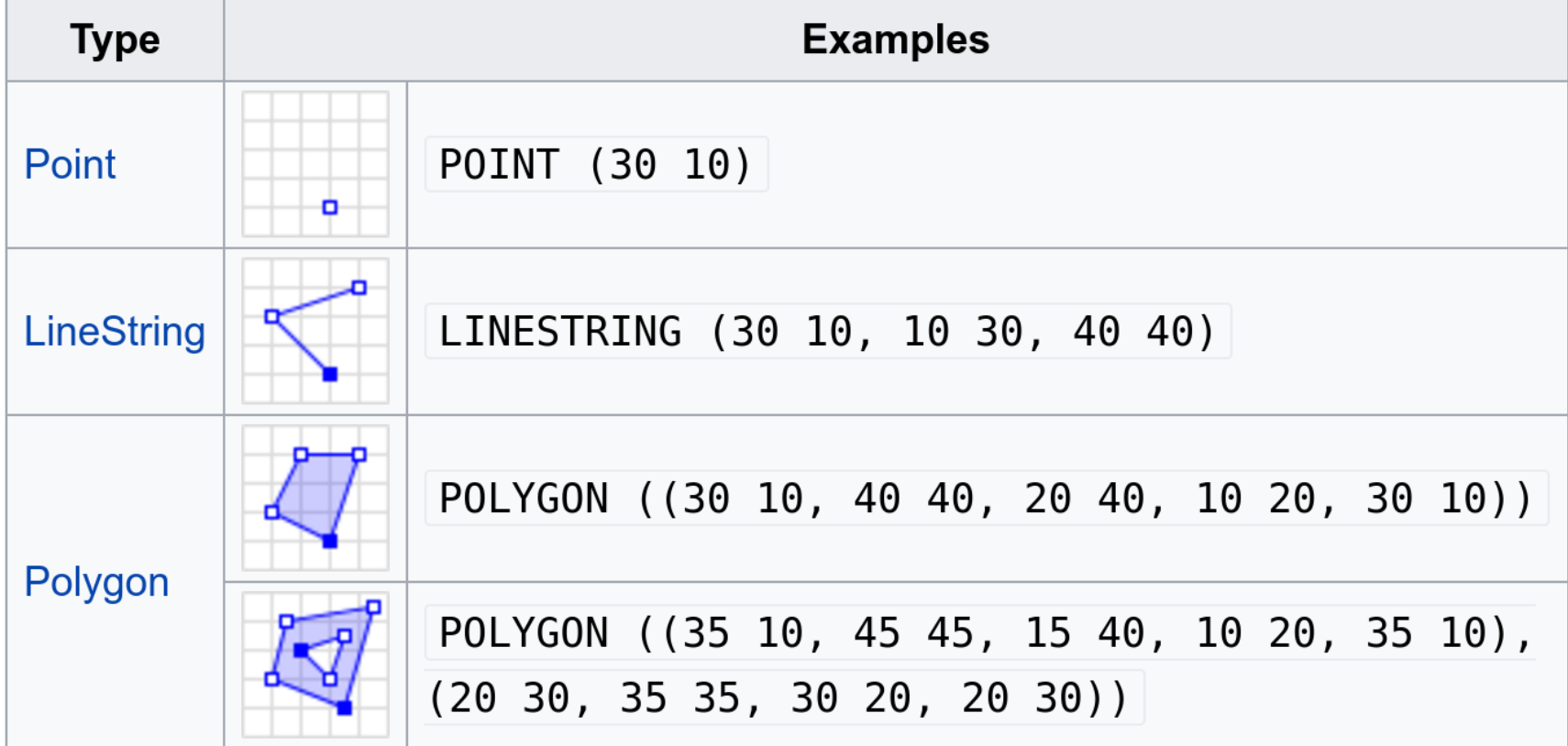

### Не всем известный WKT

**Multipart geometries (2D)** 

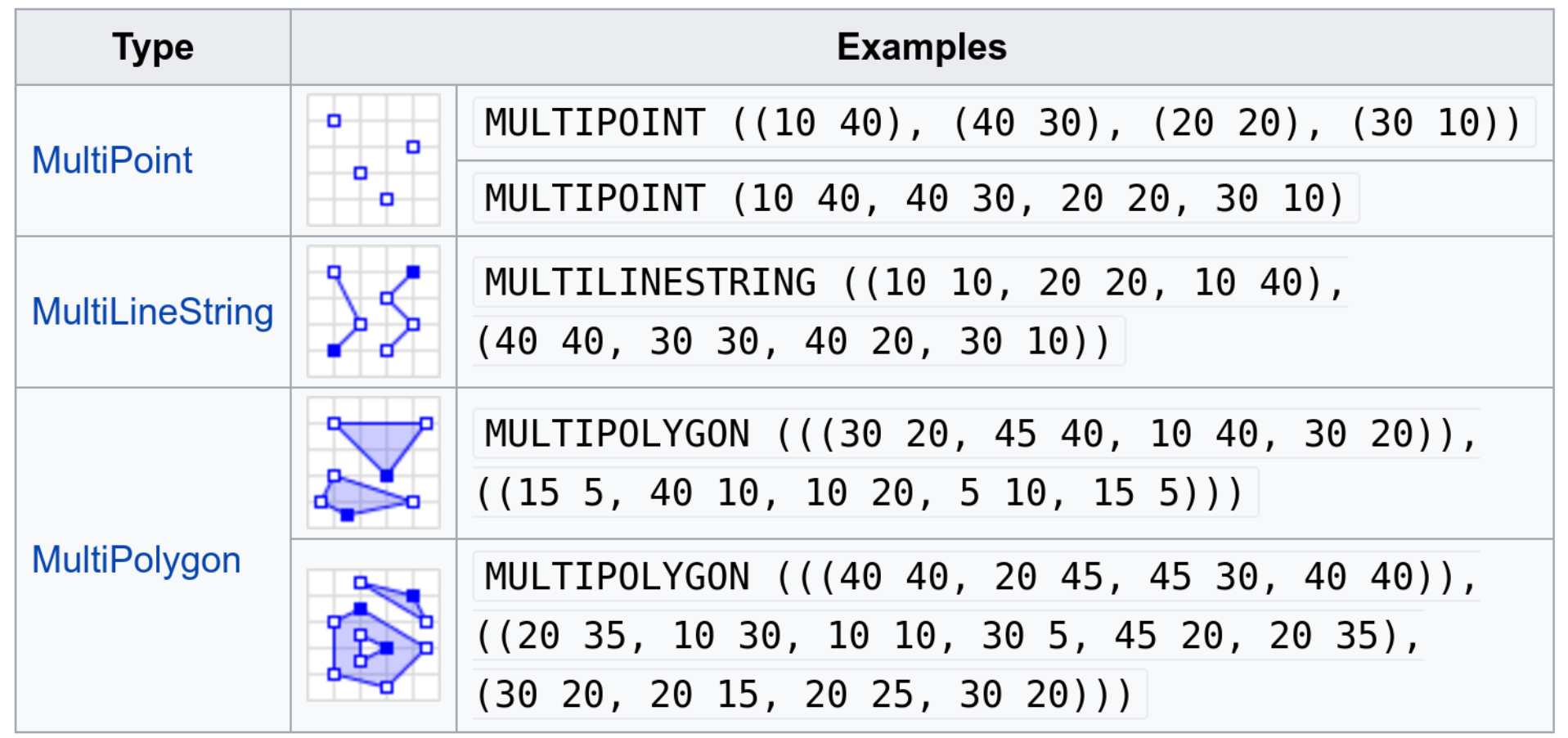

### Геометрии-невидимки

### POINT EMPTY LINESTRING EMPTY POLYGON EMPTY GEOMETRYCOLLECTION EMPTY MULTIPOINT EMPTY

GEOMETRYCOLLECTION(POINT EMPTY, LINESTRING EMPTY)

### </по заявкам>

## Куда?

heading

speed

## Когда?

## $2D + B$ ремя

# Frequency (kHz)

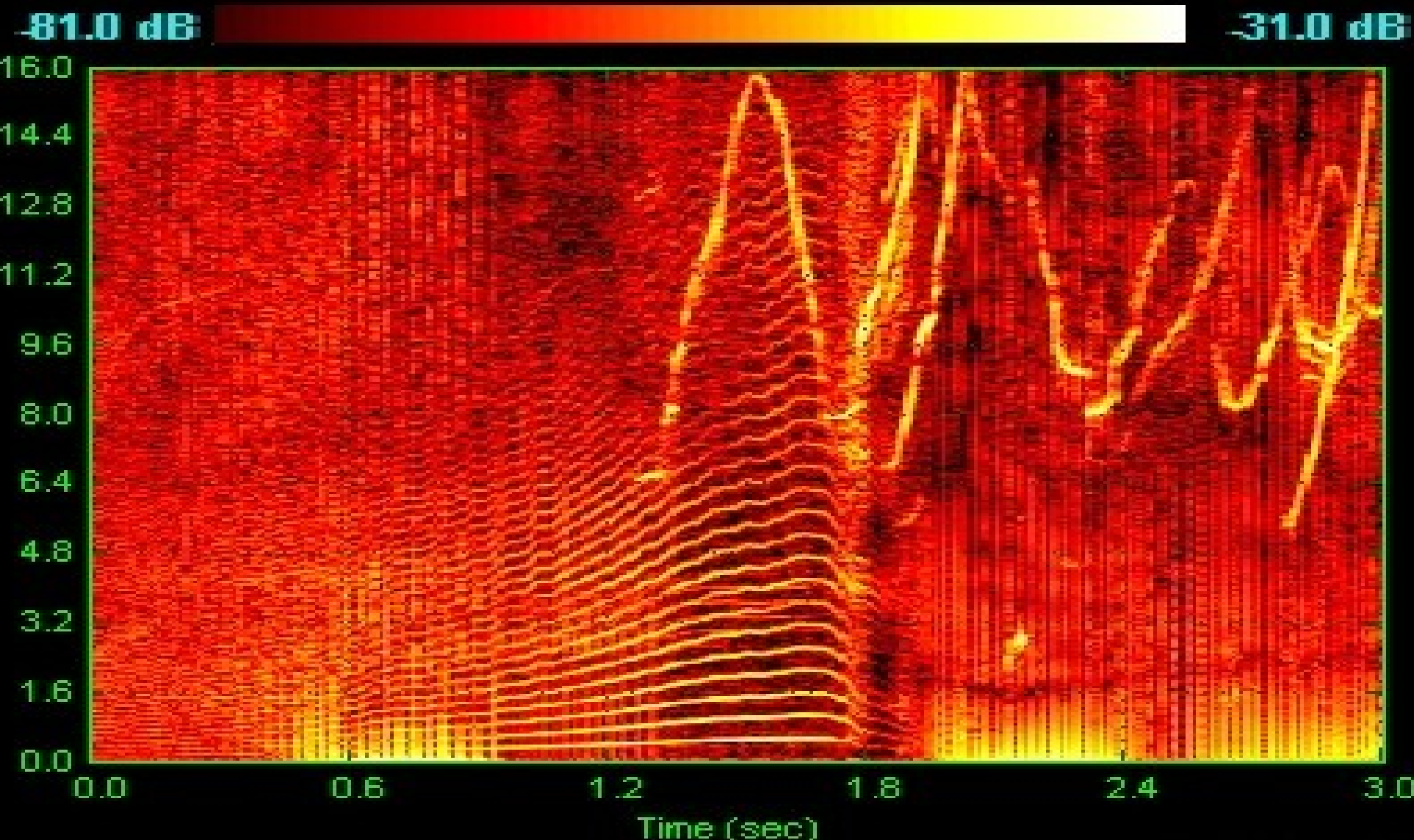

П

### 2017-03-15 19:06:40.306968+03

1489667394.510320 1489667394510.320 1489667394510320. 1489667394.510320 1489667394510.320 1489667394510320.

copy from stdin with csv; не копирует в timestamp

## К чему это всё?

### ST SpatioTemporal

### where is temporal?

### https://github.com/gojuno/lostgis

### TPV: Time, Position, Velocity

( Point **Accuracy** 

Speed **Heading** 

**Timestamp** )

## reproject(tpv, timestamp)

timedelta = extract(epoch from new\_time - tpv.ts);

### $merc$ \_path\_length = p\_tpv.speed \* timedelta \* icoslat(p\_tpv);

### $icoslat = 1/cos(geom.lat)$

### $icoslat(merc geom) =$  $1 / sqrt($  $1 - \tanh($ ST\_Y(merc\_geom) / 6378137  $(\wedge 2)$

## icoslat(merc geom) =  $1 / sqrt($  $1 - \tanh($ ST\_Y(merc\_geom) / 6378137  $\sqrt{2}$

B Postgres Her tanh : `(

p\_tpv.geom = ST Translate( p\_tpv.geom,

sind(p\_tpv.heading) \* merc path length,

cosd(p\_tpv.heading) \* merc path length );

p\_tpv.accuracy = p\_tpv.accuracy + 1.373 \* abs(timedelta) +  $0.82 * p$ \_tpv.speed \* abs(timedelta) + 0.5 \* sign(timedelta);
## madlib

```
\lceil \text{more} \rceil ( > \qquad \qquad ) D on true
[more] ( > );
SELECT 317652
Time: 45844,549 ms
[local] gis@gis=# select timedelta, count(*) from accuracy deltas unrolled
```
WARNING: 57P02: terminating connection because of crash of another server DETAIL: The postmaster has commanded this server process to roll back the HINT: In a moment you should be able to reconnect to the database and repe LOCATION: quickdie, postgres.c:2601 server closed the connection unexpectedly This probably means the server terminated abnormally before or while processing the request. The connection to the server was lost. Attempting reset: Failed. Time: 139590,803 ms @!> | @!>

 $200$  H  $_\odot$ 

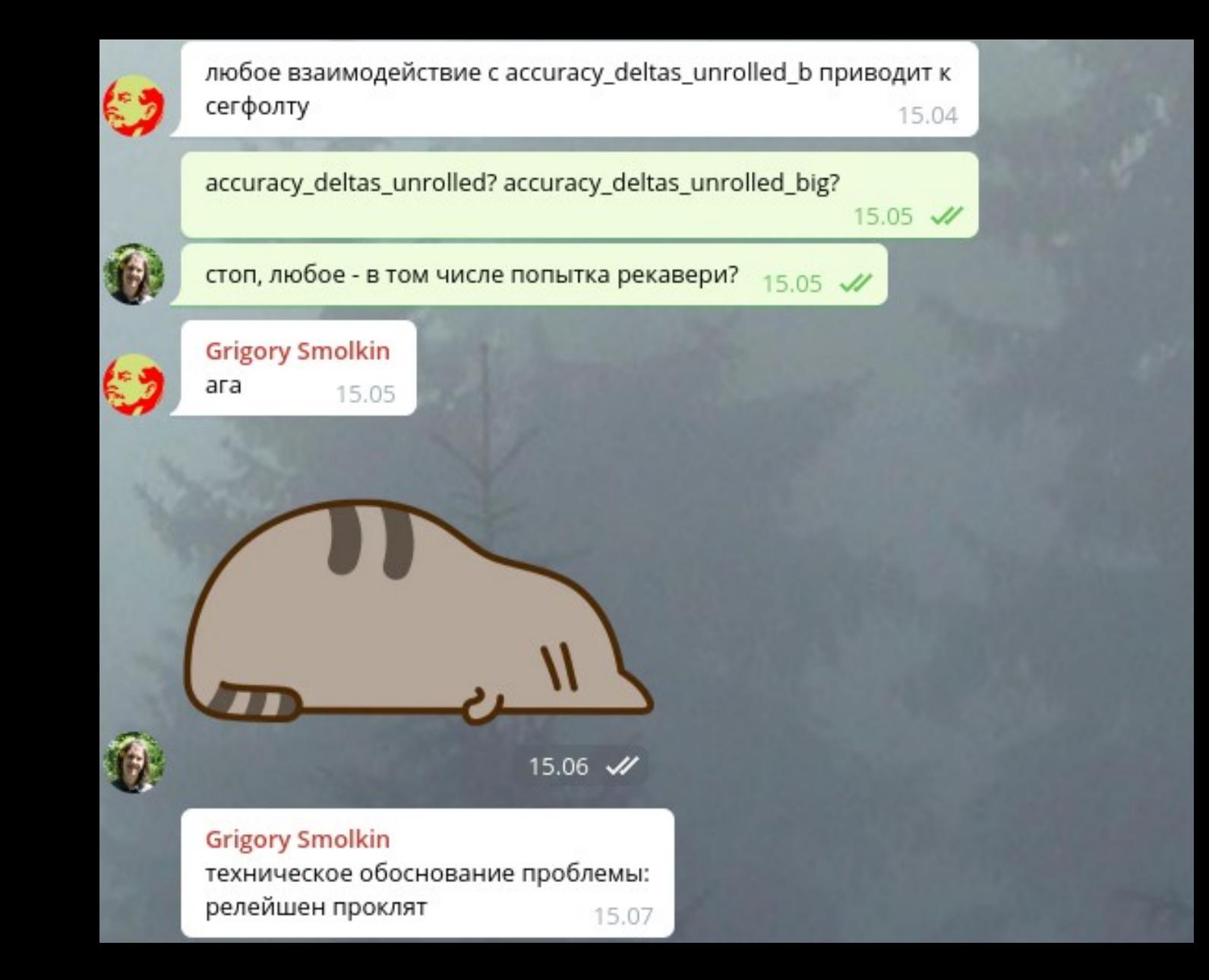

## ST\_Distance(tpv, tpv)

# tpv[]

```
gis=# select ST_Length ('[
       \left\{ \right."lon": -73.9,
        "lat": 40.7
      },
        "lon": -73.9,
        "lat": 40.6
      },
        "lon": -73.9,
        "lat": 40.5
      }
    ]': : jsonb :: tpv[] :: geography);
    st length
 22209.2369146675
(1 row)
```
## Not yet published

- Heading accuracy
- Filters
- External services integration

Спасибо!

вопросы?

https://t.me/komzpa me@komzpa.net

heading\_accuracy =

 $-24 + 7.3 * sign(p_t)$ -pv.timedelta) +

 $0.147 * abs(p_t)$ timedelta) +

 $-0.0367 * p_t$  tpv.timedelta +

117.78 / greatest(p\_tpv.speed, 0.001) +

 $-66.3$  / greatest(p\_tpv.speed  $*$  p\_tpv.speed, 0.001) +

 $1.8 * p$ \_tpv.speed +

1.2  $*$  p\_tpv.accuracy +

 $-0.11 * p_t$  tpv.speed  $* p_t$  tpv.accuracy  $+$ 

-2 \* p\_tpv.speed / p\_tpv.accuracy;

### **BONUS:**

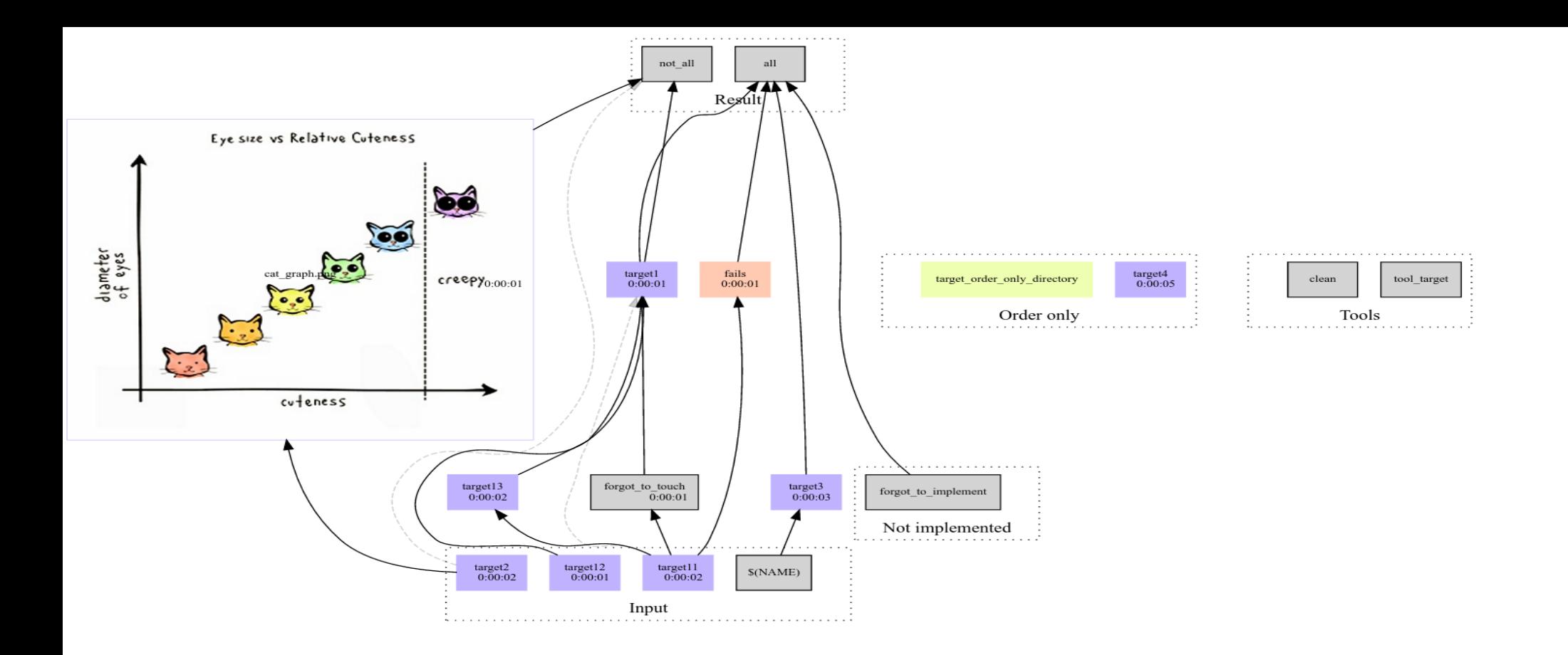

### https://github.com/gojuno/make-profiler